## **Checkliste für PC-Kurse in L07**

## **Allgemeines**

Der Seminarraum L07 verfügt über 24 Arbeitsplätze für Kursteilnehmer plus einem Rechner für die Kursleitung. Weitere (private) Notebooks können per WLAN mitarbeiten. Die eingebauten PC´s sind ins Active Directory der GWDG eingebunden.

## **Checkliste**

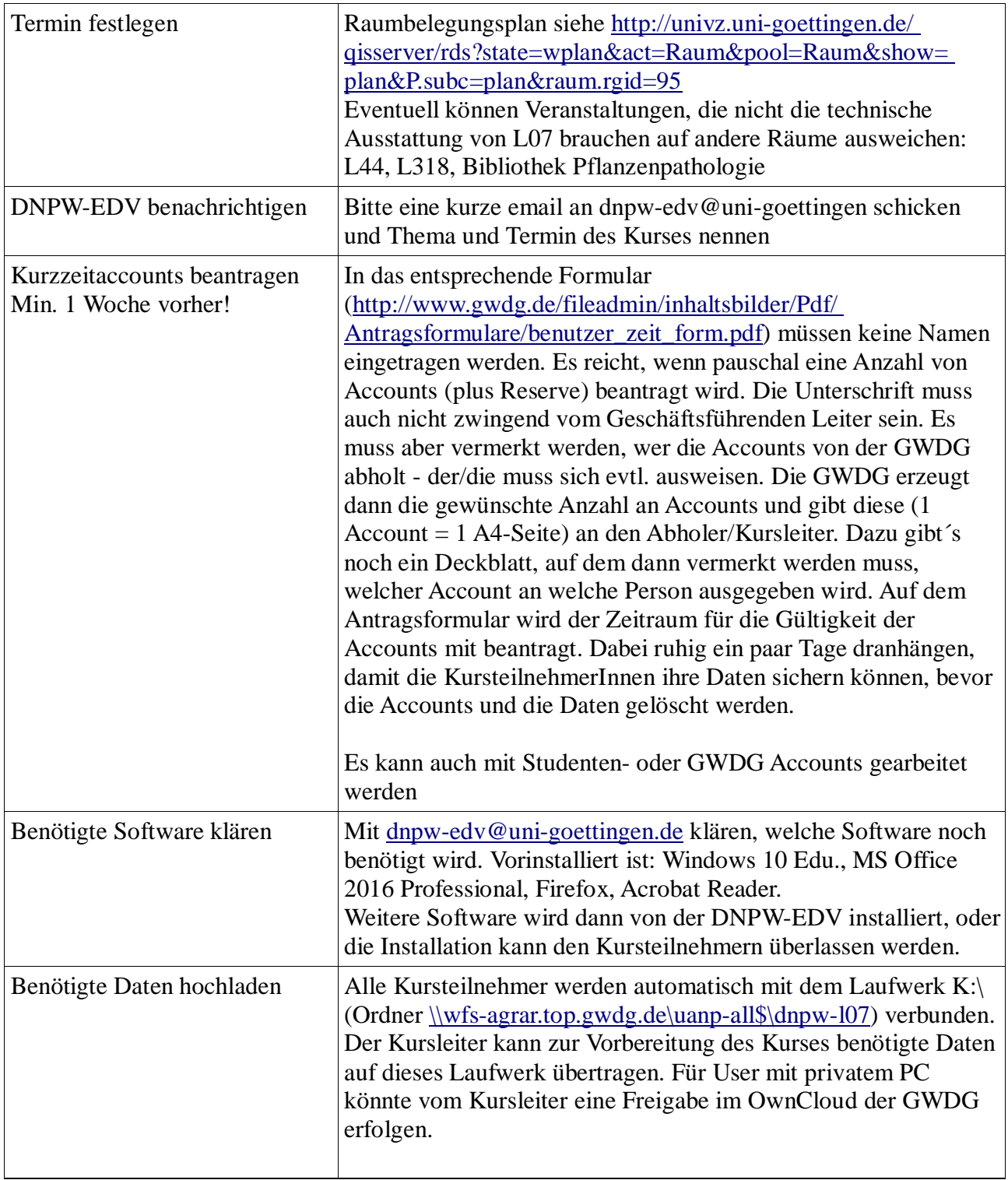

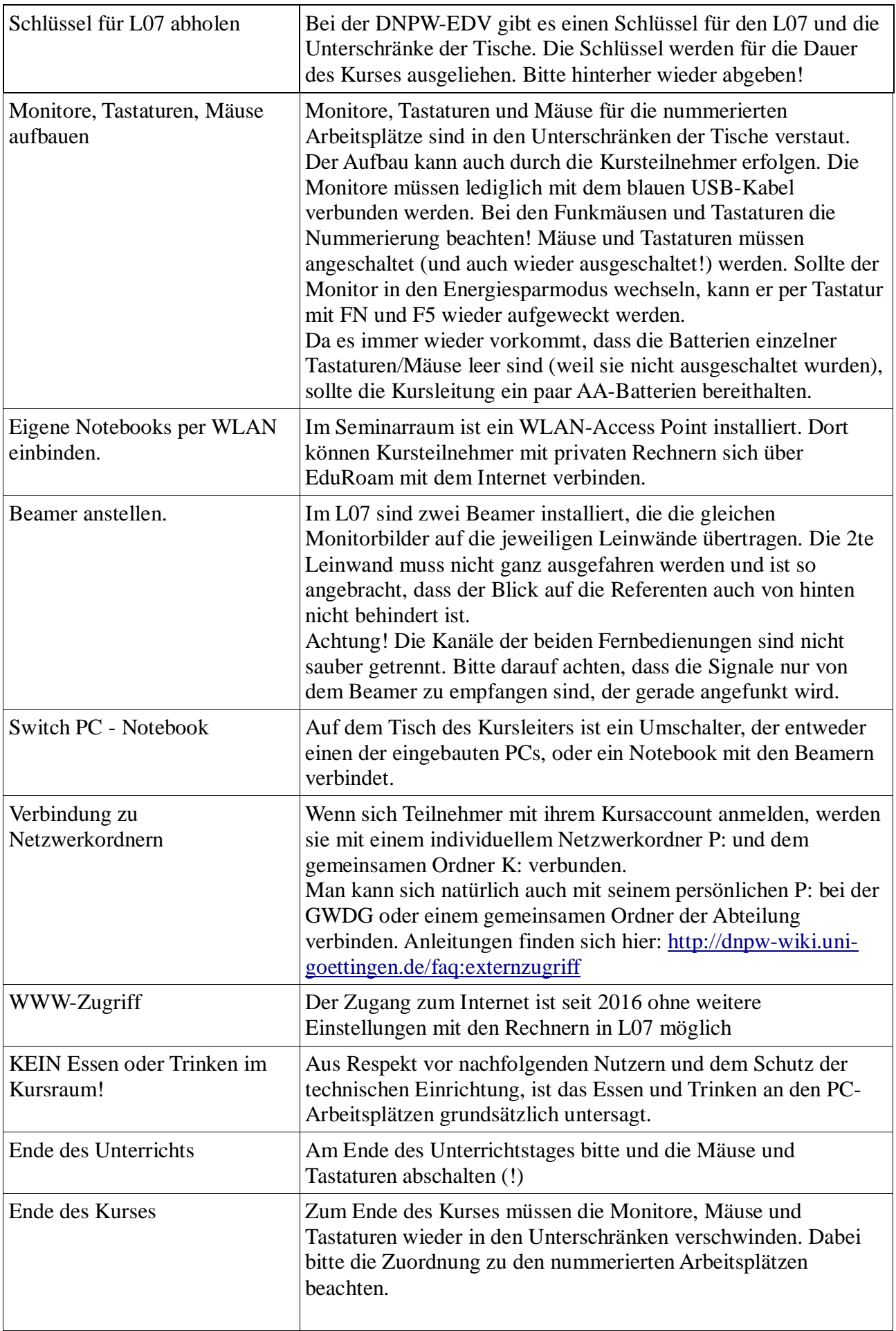

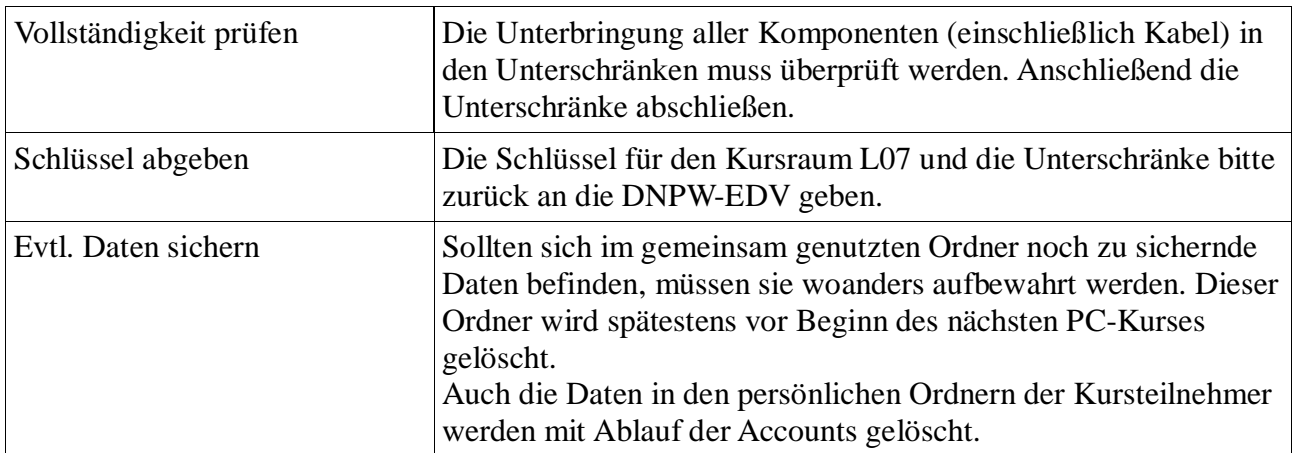

DNPW-EDV (dnpw-edv@uni-goettingen.de)